## **MODELO DE PLANO DE ENSINO FICHA N<sup>o</sup> 2 (variável)**

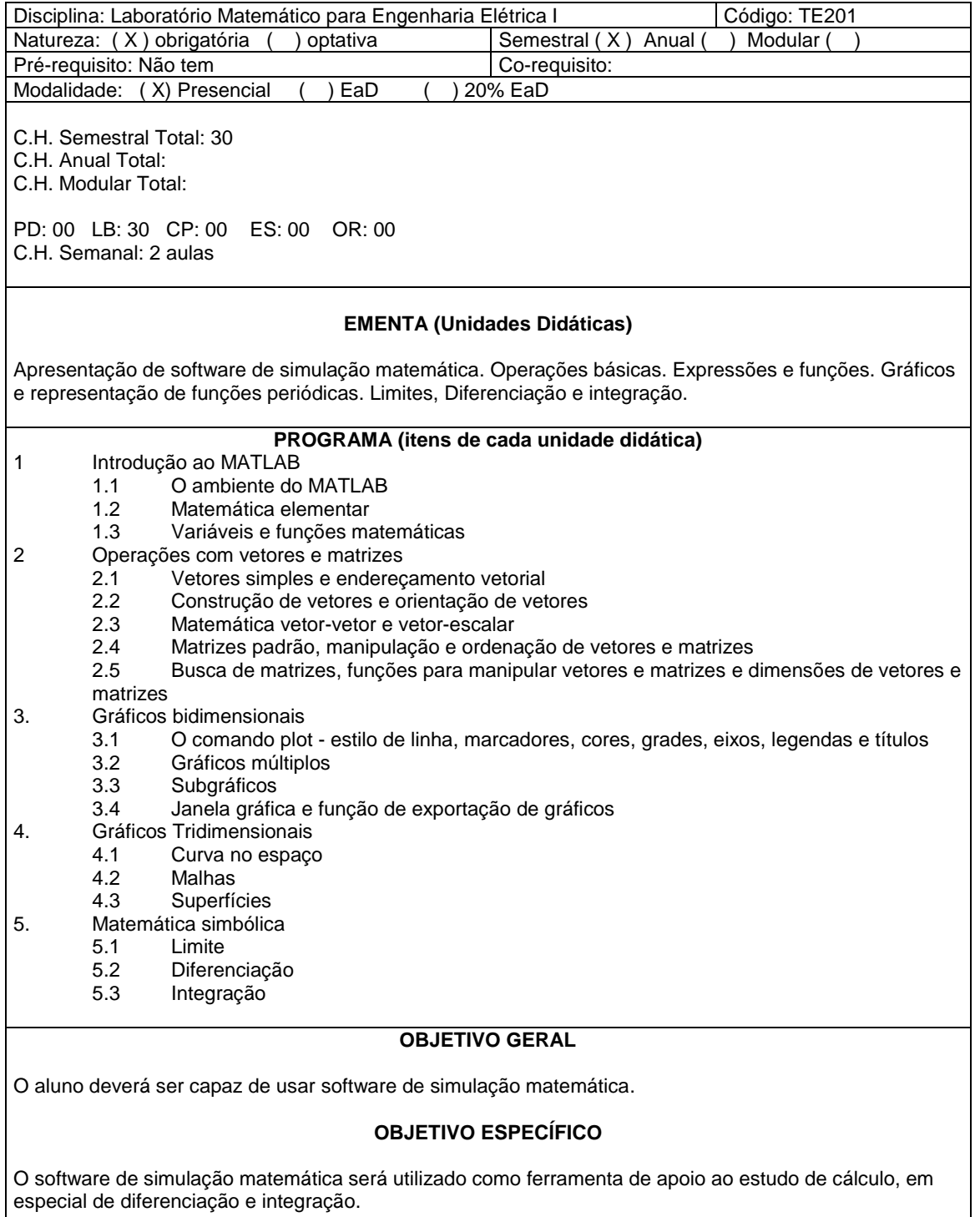

### **PROCEDIMENTOS DIDÁTICOS**

A disciplina será desenvolvida mediante aulas expositivo-dialogadas quando serão apresentados os conteúdos curriculares teóricos incluindo atividades de laboratório computacional. Serão utilizados quadro, computador, software de simulação matemática e projetor multimídia,

continuação

# PLANO DE ENSINO

FICHA Nº 2 (variável)

#### **FORMAS DE AVALIAÇÃO**

Duas (2) provas teórico/práticas de implementação computacional de problemas de Engenharia Elétrica em software de simulação matemática (valendo 50% da Nota Final cada).

A primeira avaliação será em 12/04/18 e contemplará os itens 1 e 2. A segunda avaliação será 07/06/18 e contemplará os itens 3, 4 e 5. O exame será em 05/07/18 e abarcará todo o conteúdo ministrado.

#### **BIBLIOGRAFIA BÁSICA (3 títulos)**

[1] GILAT, A. MATLAB com aplicações em Engenharia. Bookman, 2006. [2] CHAPMAN, S.J. Programação em MATLAB para Engenheiros. São Paulo: Pioneira Thomson Learning, 2003.

[3] MATSUMOTO, E. Y. MATLAB 7: Fundamentos. São Paulo: Editora Érica, 2004.

#### **BIBLIOGRAFIA COMPLEMENTAR (2 títulos)**

[4] MANASSAH, J.T. Elementary Mathematical and Computational Tools for Electrical and Computer Engineers using MATLAB. CRC Press, 2007. [5] HANSELMAN, D.; LITTLEFIELD, B. MATLAB 6: Curso Completo. São Paulo: Prentice Hall, 2003.

**Professor da Disciplina: Alexandre Rasi Aoki Assinatura: \_\_\_\_\_\_\_\_\_\_\_\_\_\_\_\_\_\_\_\_\_\_\_\_\_\_\_\_\_\_\_\_\_\_\_\_\_\_\_\_\_\_\_\_\_\_**

**Chefe de Departamento: Edson José Pacheco Assinatura: \_\_\_\_\_\_\_\_\_\_\_\_\_\_\_\_\_\_\_\_\_\_\_\_\_\_\_\_\_\_\_\_\_\_\_\_\_\_\_\_\_\_**

Legenda:

Conforme Resolução 15/10-CEPE: PD- Padrão LB – Laboratório CP – Campo ES – Estágio OR - Orientada